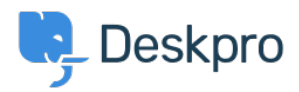

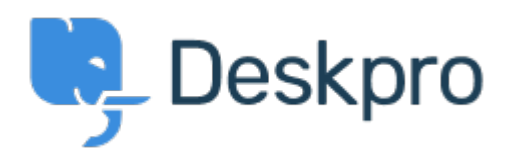

[مركز المساعدة](https://support.deskpro.com/ar) > [اقتراحات](https://support.deskpro.com/ar/community) > [custom using Settings Widget Chat Overriding](https://support.deskpro.com/ar/community/view/overriding-chat-widget-settings-using-custom-departments)> [Request Feature](https://support.deskpro.com/ar/community/browse/type-2/view-list/viewmode-compact) [departments.](https://support.deskpro.com/ar/community/view/overriding-chat-widget-settings-using-custom-departments) Overriding Chat Widget Settings using custom departments. Collecting Feedback

Lu Parente • **اسم المنتدى:** #Request Feature

I'm looking to spin up three different chat widgets, one for each of our supported regions. We have three supported regions: Region 1, Region 2 and Region 3, and have structured our chat departments accordingly. Each of regions has their own dedicated landing pages, and I would like to embed the respective chat widget on each of those pages.